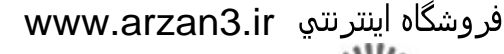

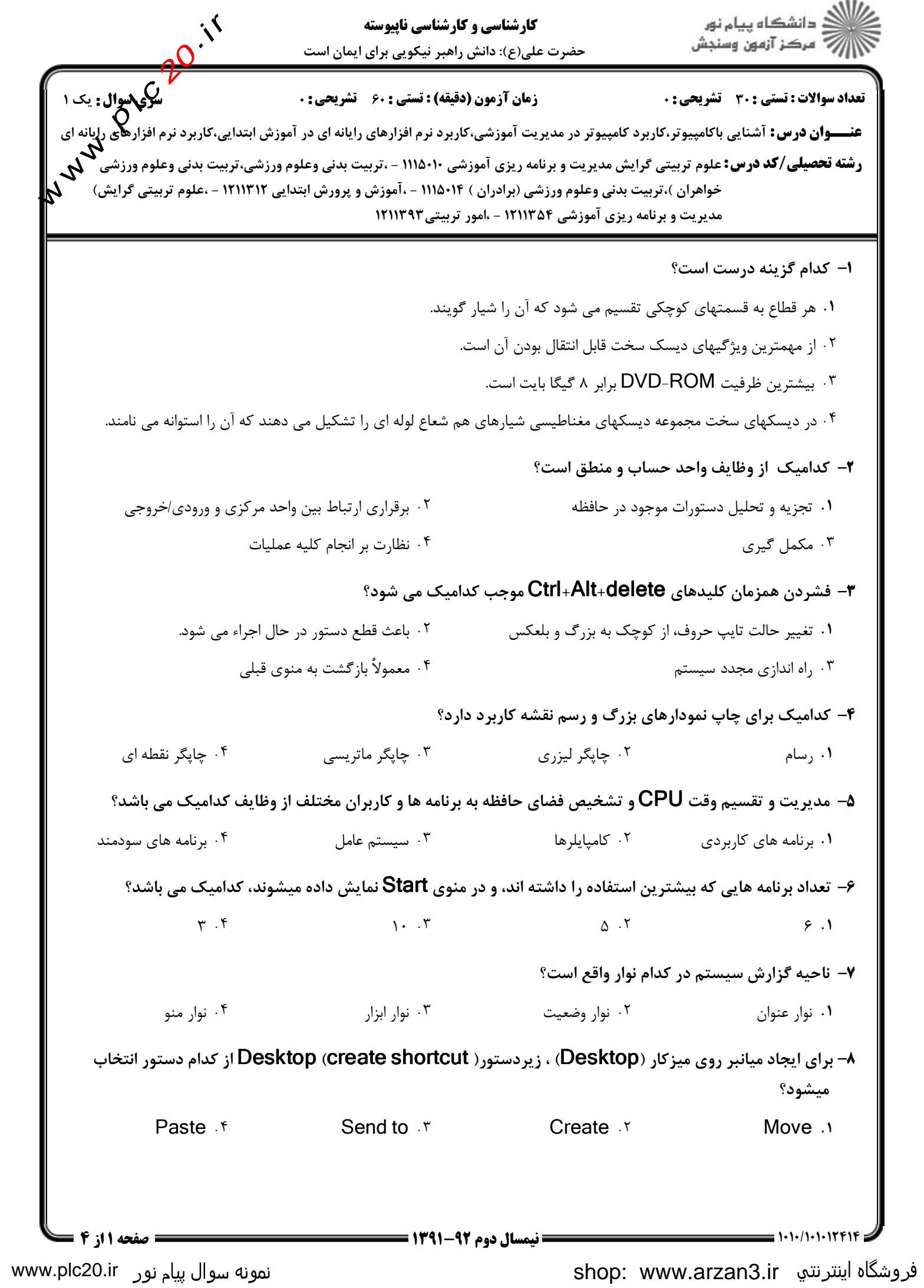

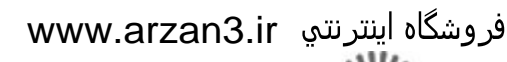

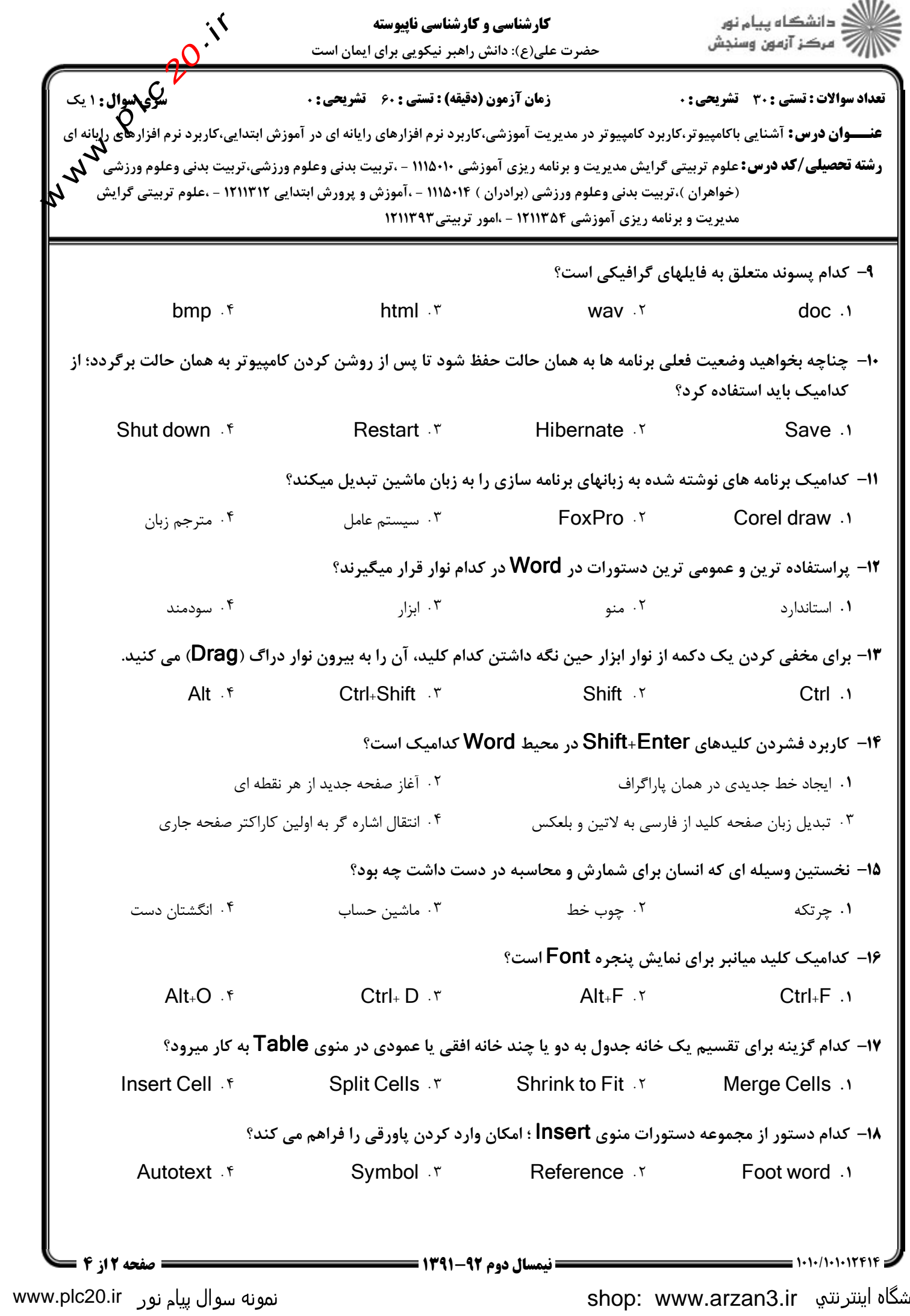

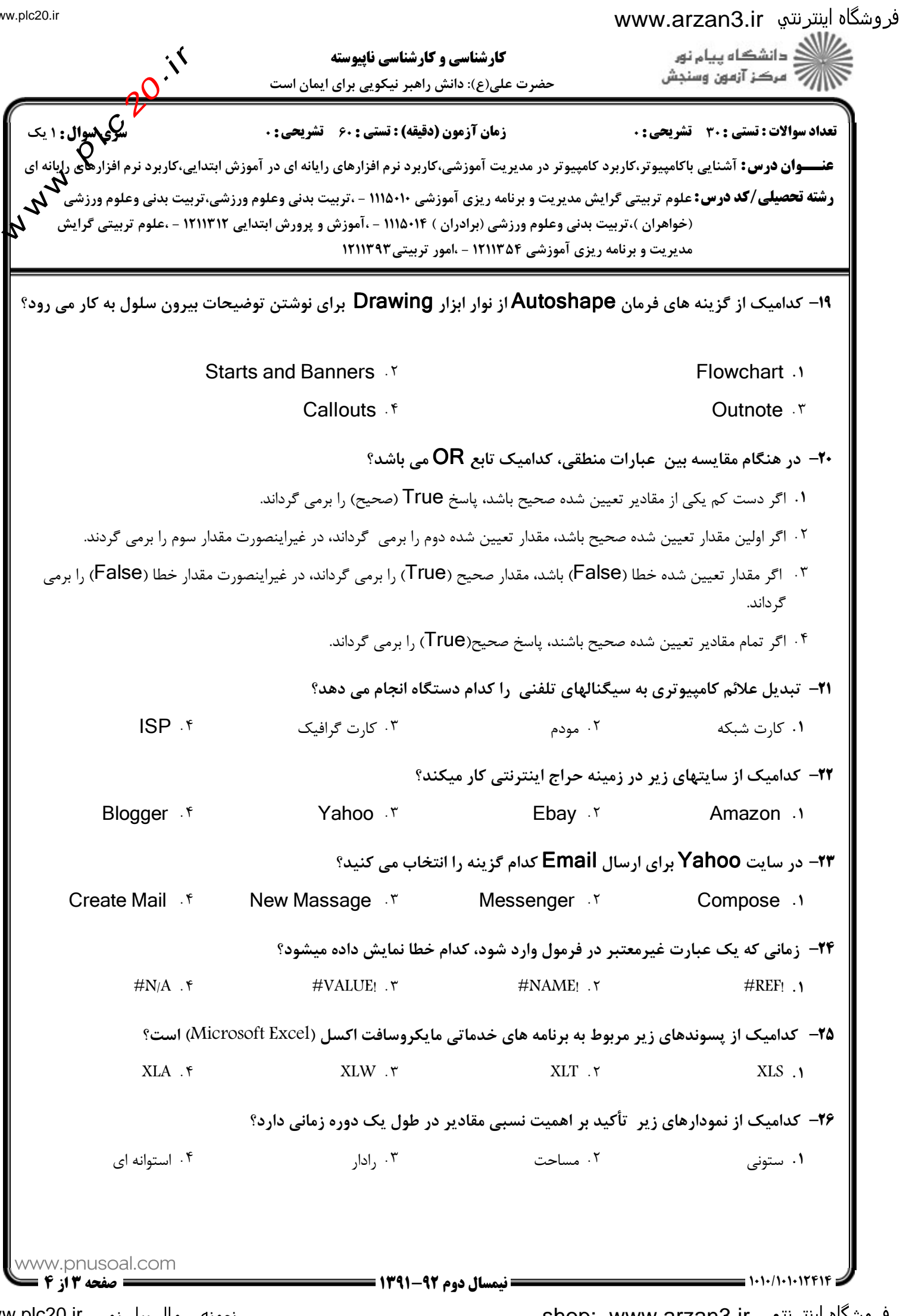

www.plc20.ir

shop: www.arzan3.ir

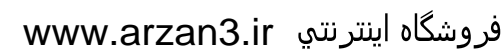

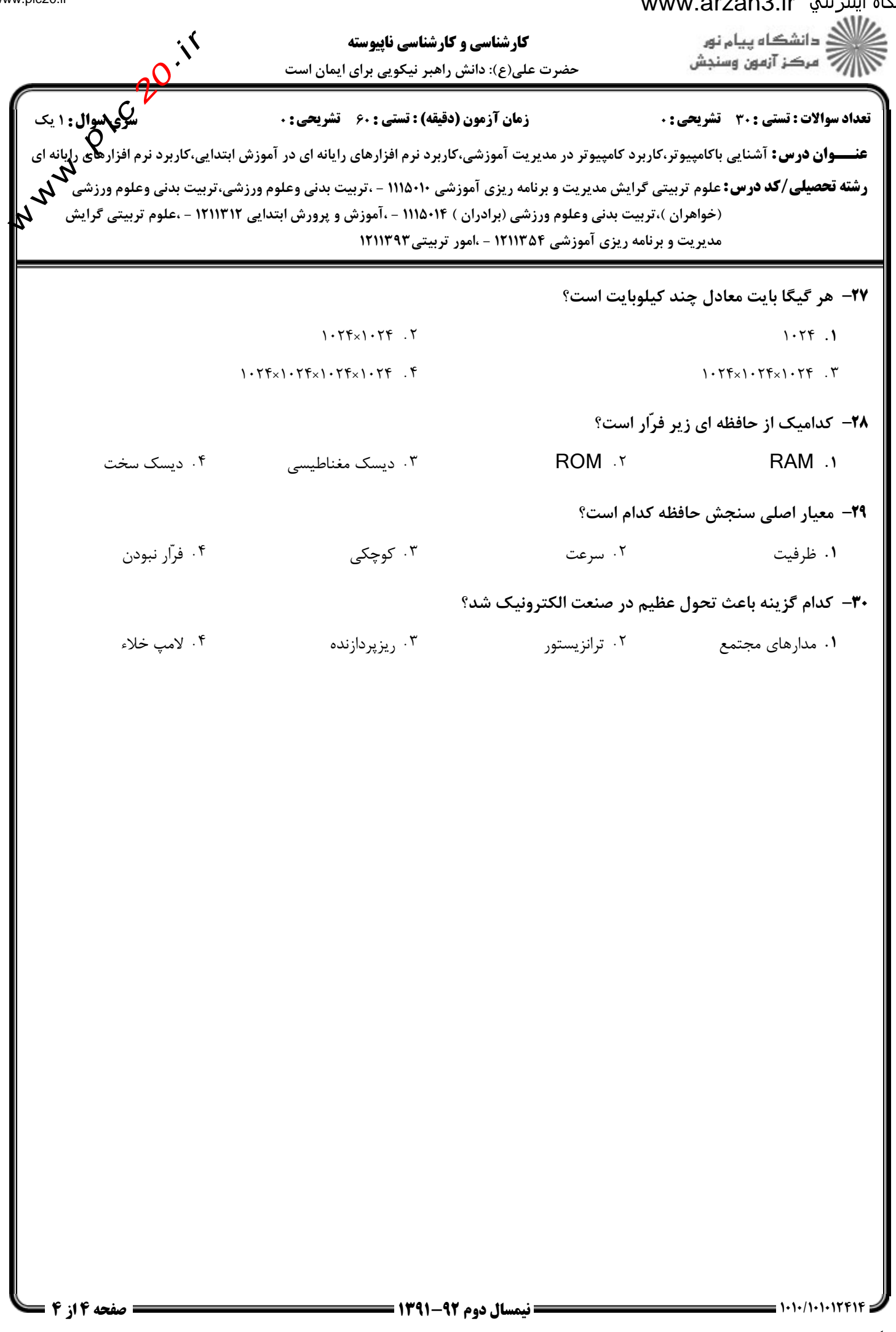